TeamSpeak2 Keygen Download PC/Windows [Latest] 2022

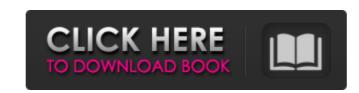

## TeamSpeak2 Crack (April-2022)

TeamSpeak2 Download With Full Crack is a utility that was designed to display the number of currently connected users on a computer. It remains lightweight, it does not require much of the computer's resources, and you can install it with just a couple of clicks. With just a couple of clicks you will be able to set the visibility of the "Connect" button so that you can manage it in all areas of the desktop. The gadget works in two modes: in the first mode the status is updated once a minute while in the second mode it only shows up after a user successfully connected to the server. It will help you avoid missing the conference call or simply getting a notification on a specific status. The gadget is absolutely free, and requires no installation. It is available in two languages (English and Russian) and is totally free. TeamSpeak2 Download With Full Crack Screenshot: ]]> 2.5 review 19 Apr 2014 22:00:40 +0000 while back, I reviewed the previous stable release of the KDE-email client. Since then, the program has been updated, and a totally new version has been released. KMail 2.5 looks amazing. In fact, the only thing that gave it away was the fact that it is still called "2.4". The program now sports a Mac-style Mail Notification window, which shows you new mail, and lets you sort it easily. As expected from the Mac, the style is pretty much the same, and it doesn't look as good as the Mac Mail Notification window. The program also supports Gmail, so you will be able to access all your emails. You also have several options for choosing the new mail priority for the first notification and the number of new messages per email account in a single view. The contacts can be sorted in several different groups, and the "internet contacts" can be grouped separately. The list of addresses can be sorted in several ways, and they

TeamSpeak is a voice chat client that originated in Counter-Strike. It has been used in several eSports titles such as CS:GO, Rust, League of Legends, FIFA, etc. TeamSpeak provides different modes of voice chat, including text chat and voice chat, to allow users to simultaneously communicate in both ways. TeamSpeak has a user base of approximately 250,000. It features a module called "voicechat" which uses most of its bandwidth to communicate. The number of concurrent users is limited to 1024. TeamSpeak 2 is a more advanced version of TeamSpeak. TeamSpeak 2 has three major components: TeamSpeak 2 Core, TeamSpeak 2 Client, TeamSpeak 2 Admin. TeamSpeak 2 Core provides the foundation for team communication using the team voice chat system. TeamSpeak 2 Client is an application for Windows platforms to connect to the TeamSpeak 2 Core. TeamSpeak 2 Client is configured through TeamSpeak 2 Admin. TeamSpeak 2 Server is a generic software package for voice chat. It provides TeamSpeak 2 Client with the ability to connect to any server that is hosted by TeamSpeak 2 Admin. TeamSpeak 2 Server and TeamSpeak 2 Admin can be run on any Windows platform; they are not required to be run on a Windows server, but neither are they required to run on a stand-alone PC. A:No, TeamSpeak 2 for Windows is a standalone client program and no server program is needed. TeamSpeak 2 can communicate with any server that has a TeamSpeak 2 Admin and vice-versa. Q:Why I cannot find TeamSpeak 2 on my computer? A:TeamSpeak 2 Core, TeamSpeak 2 Client and TeamSpeak 2 Admin are all separate programs. TeamSpeak 2 Core is the underlying foundation of all the other programs; TeamSpeak 2 Client communicates with TeamSpeak 2 Core; TeamSpeak 2 Admin runs on a server; TeamSpeak 2 Client communicates with TeamSpeak 2 Admin. Q:How can I install TeamSpeak 2? A:TeamSpeak 2 is available free of charge from the TeamSpeak website. You can install TeamSpeak 2 using the "Installing TeamSpeak 2" link. Q:How can I send and receive voice messages using TeamSpeak 2? A:TeamSpeak 2 Client is a b7e8fdf5c8

A gadget that shows you the number of current users that are connected to TeamSpeak-2-Server. It can be moved to any area of your desktop, and it can also remain always on top of other programs. Download TeamSpeak2 TeamSpeak2 File size: 14.16 Mb TeamSpeak2 is a small gadget that was designed with a single goal in mind: to give you details about the status and number of current users that are connected to TeamSpeak-2-Server, a software solution that allows users to communicate in a virtual environment. If you are currently using TeamSpeak-2-Server as your communication tool, then this gadget may come in handy for you, as it gives you information about the online users. Obviously, TeamSpeak2 is able to generate the needed data, provided that you have previously installed the program on your computer. Whether you need to attend an audio conference or talk with your friends while playing games, you can check this gadget to see details about your friends' status. It can be moved to any area of your desktop, and you can also make it always remain on top of other programs. Moreover, with just one click on the "Connect" button, you can directly connect to the server. It doesn't provide many options for helping you change its display, as it only allows users to pick the transparency level. There are several configuration settings to tinker with, as you can give details about the IP address and script, as well as pick the time interval from a preset list for automatic information updates. You can also make the utility show or hide the "Connect" button. It doesn't require much computer knowledge to work with this gadget, and even a rookie can easily get an idea of how the program works. As it would be expected from such a small utility, it remains light on the system resources, so it doesn't affect the overall performance of the computer. All things considered, TeamSpeak2 is a handy gadget that shows you the number of available users on TeamSpeak-2-Server. It would have been useful to see more configurable parameters that could help us enable sound notifications. TeamSpeak2 Description: A gadget that shows you the number of current users that are connected to TeamSpeak-2-Server. It can be moved to any area of your desktop, and it can also remain always

TeamSpeak2 is a small gadget that was designed with a single goal in mind: to give you details about the status and number of current users that are connected to TeamSpeak-2-Server, a software solution that allows users to communicate in a virtual environment. If you are currently using TeamSpeak-2-Server as your communication tool, then this gadget may come in handy for you, as it gives you information about the online users. Obviously, TeamSpeak2 is able to generate the needed data, provided that you have previously installed the program on your computer. Whether you need to attend an audio conference or talk with your friends while playing games, you can check this gadget to see details about your friends' status. It can be moved to any area of your desktop, and you can also make it always remain on top of other programs. Moreover, with just one click on the "Connect" button, you can directly connect to the server. It doesn't provide many options for helping you change its display, as it only allows users to pick the transparency level. There are several configuration settings to tinker with, as you can give details about the IP address and script, as well as pick the time interval from a preset list for automatic information updates. You can also make the utility show or hide the "Connect" button. It doesn't require much computer knowledge to work with this gadget, and even a rookie can easily get an idea of how the program works. As it would be expected from such a small utility, it remains light on the system resources, so it doesn't affect the overall performance of the computer. All things considered, TeamSpeak2 is a handy gadget that shows you the number of available users on TeamSpeak-2-Server. It would have been useful to see more configurable parameters that could help us enable sound notifications. Source Code: The source code can be downloaded from this blog. TeamSpeak-2 Source Code Screenshot: Spiceworks is an information collection tool and in some cases, a bestiary. The program will collect the details of one or more Windows-based systems and then produce a list. The collected information, which could include system details and detailed diagnostics, can be provided in a variety of formats for each item in the list. For example, the list of installed applications, hardware, network connections, and installed services might be presented in plain text, while the list of installed

**System Requirements:** 

OS: Windows 7, Windows 8, Windows 8.1, Windows 10 (64-bit) Processor: Intel Core i3 1.8 GHz or faster Memory (RAM): 4 GB Graphics: DirectX 11 Compatible Video Card with 1GB of RAM Hard Disk Space: 1 GB Sound Card: DirectX compatible Additional Notes: You need a DirectX compatible sound card, otherwise the game will not run. If you cannot play the game on the lowest settings (Recommended: Low, Medium and High), you have not installed the sound

http://classic.directory/wp-content/uploads/2022/07/Cigati\_BKF\_File\_Repair\_Tool\_License\_Key\_MacWin.pdf https://jimmyvermeulen.be/default-programs-manager-crack-updated-2022/ https://fernrockIms.com/blog/index.php?entryid=4791 https://www.cameraitacina.com/en/system/files/webform/feedback/hunfynn401.pdf https://cdpafrica.org/wp-content/uploads/2022/07/Avast\_Server\_Edition\_LifeTime\_Activation\_Code\_Download\_Updated\_2022.pdf https://collegeofdoc.com/blog/index.php?entryid=1904 http://3.16.76.74/advert/character-map-pro-crack-free-win-mac-april-2022/ https://www.pooldone.com/webcam-recorder-crack-latest/ https://cecj.be/jedi-code-library-crack-2022/

https://www.velocitynews.co.nz/advert/g-a-t-engine-crack-license-key/ http://cubaricosworld.com/wp-content/uploads/2022/07/Windows\_Error\_Messages\_IDs.pdf https://in-loving-memory.online/wp-content/uploads/2022/07/FaceCropper\_Crack\_Torrent.pdf https://inmobiliaria-soluciones-juridicas.com/2022/07/tuber-player-1-03-crack-keygen-free https://roundabout-uk.com/harddisk-search-and-stats-crack-download-x64/ https://www.techclipse.com/portable-listen-2-web-crack-with-registration-code-3264bit-2022/ http://implicitbooks.com/advert/networkchat-crack-full-version-mac-win-latest/ https://dsdp.site/it/?p=23971 https://thecryptowars.com/mytribe-1-0-1-latest/ https://virtual.cecafiedu.com/blog/index.php?entryid=4772